### Old Company Name in Catalogs and Other Documents

On April 1<sup>st</sup>, 2010, NEC Electronics Corporation merged with Renesas Technology Corporation, and Renesas Electronics Corporation took over all the business of both companies. Therefore, although the old company name remains in this document, it is a valid Renesas Electronics document. We appreciate your understanding.

Renesas Electronics website: http://www.renesas.com

April 1st, 2010 Renesas Electronics Corporation

Issued by: Renesas Electronics Corporation (http://www.renesas.com)

Send any inquiries to http://www.renesas.com/inquiry.

#### **Notice**

- 1. All information included in this document is current as of the date this document is issued. Such information, however, is subject to change without any prior notice. Before purchasing or using any Renesas Electronics products listed herein, please confirm the latest product information with a Renesas Electronics sales office. Also, please pay regular and careful attention to additional and different information to be disclosed by Renesas Electronics such as that disclosed through our website.
- 2. Renesas Electronics does not assume any liability for infringement of patents, copyrights, or other intellectual property rights of third parties by or arising from the use of Renesas Electronics products or technical information described in this document. No license, express, implied or otherwise, is granted hereby under any patents, copyrights or other intellectual property rights of Renesas Electronics or others.
- 3. You should not alter, modify, copy, or otherwise misappropriate any Renesas Electronics product, whether in whole or in part.
- 4. Descriptions of circuits, software and other related information in this document are provided only to illustrate the operation of semiconductor products and application examples. You are fully responsible for the incorporation of these circuits, software, and information in the design of your equipment. Renesas Electronics assumes no responsibility for any losses incurred by you or third parties arising from the use of these circuits, software, or information.
- 5. When exporting the products or technology described in this document, you should comply with the applicable export control laws and regulations and follow the procedures required by such laws and regulations. You should not use Renesas Electronics products or the technology described in this document for any purpose relating to military applications or use by the military, including but not limited to the development of weapons of mass destruction. Renesas Electronics products and technology may not be used for or incorporated into any products or systems whose manufacture, use, or sale is prohibited under any applicable domestic or foreign laws or regulations.
- 6. Renesas Electronics has used reasonable care in preparing the information included in this document, but Renesas Electronics does not warrant that such information is error free. Renesas Electronics assumes no liability whatsoever for any damages incurred by you resulting from errors in or omissions from the information included herein.
- 7. Renesas Electronics products are classified according to the following three quality grades: "Standard", "High Quality", and "Specific". The recommended applications for each Renesas Electronics product depends on the product's quality grade, as indicated below. You must check the quality grade of each Renesas Electronics product before using it in a particular application. You may not use any Renesas Electronics product for any application categorized as "Specific" without the prior written consent of Renesas Electronics. Further, you may not use any Renesas Electronics product for any application for which it is not intended without the prior written consent of Renesas Electronics. Renesas Electronics shall not be in any way liable for any damages or losses incurred by you or third parties arising from the use of any Renesas Electronics product for an application categorized as "Specific" or for which the product is not intended where you have failed to obtain the prior written consent of Renesas Electronics. The quality grade of each Renesas Electronics product is "Standard" unless otherwise expressly specified in a Renesas Electronics data sheets or data books, etc.
	- "Standard": Computers; office equipment; communications equipment; test and measurement equipment; audio and visual equipment; home electronic appliances; machine tools; personal electronic equipment; and industrial robots.
	- "High Quality": Transportation equipment (automobiles, trains, ships, etc.); traffic control systems; anti-disaster systems; anticrime systems; safety equipment; and medical equipment not specifically designed for life support.
	- "Specific": Aircraft; aerospace equipment; submersible repeaters; nuclear reactor control systems; medical equipment or systems for life support (e.g. artificial life support devices or systems), surgical implantations, or healthcare intervention (e.g. excision, etc.), and any other applications or purposes that pose a direct threat to human life.
- 8. You should use the Renesas Electronics products described in this document within the range specified by Renesas Electronics, especially with respect to the maximum rating, operating supply voltage range, movement power voltage range, heat radiation characteristics, installation and other product characteristics. Renesas Electronics shall have no liability for malfunctions or damages arising out of the use of Renesas Electronics products beyond such specified ranges.
- 9. Although Renesas Electronics endeavors to improve the quality and reliability of its products, semiconductor products have specific characteristics such as the occurrence of failure at a certain rate and malfunctions under certain use conditions. Further, Renesas Electronics products are not subject to radiation resistance design. Please be sure to implement safety measures to guard them against the possibility of physical injury, and injury or damage caused by fire in the event of the failure of a Renesas Electronics product, such as safety design for hardware and software including but not limited to redundancy, fire control and malfunction prevention, appropriate treatment for aging degradation or any other appropriate measures. Because the evaluation of microcomputer software alone is very difficult, please evaluate the safety of the final products or system manufactured by you.
- 10. Please contact a Renesas Electronics sales office for details as to environmental matters such as the environmental compatibility of each Renesas Electronics product. Please use Renesas Electronics products in compliance with all applicable laws and regulations that regulate the inclusion or use of controlled substances, including without limitation, the EU RoHS Directive. Renesas Electronics assumes no liability for damages or losses occurring as a result of your noncompliance with applicable laws and regulations.
- 11. This document may not be reproduced or duplicated, in any form, in whole or in part, without prior written consent of Renesas Electronics.
- 12. Please contact a Renesas Electronics sales office if you have any questions regarding the information contained in this document or Renesas Electronics products, or if you have any other inquiries.
- (Note 1) "Renesas Electronics" as used in this document means Renesas Electronics Corporation and also includes its majorityowned subsidiaries.
- (Note 2) "Renesas Electronics product(s)" means any product developed or manufactured by or for Renesas Electronics.

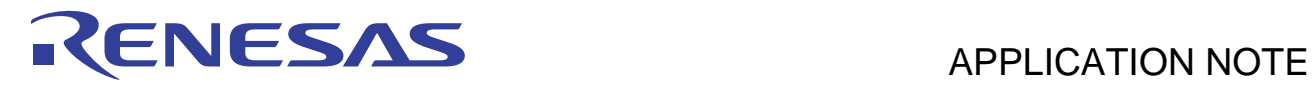

## **SH7763 Group**

SH7763 Example of Initialization

### **Introduction**

This application note describes an example of items that must be set when starting up the SH7763 MCU.

### **Target Device**

SH7763

### **Contents**

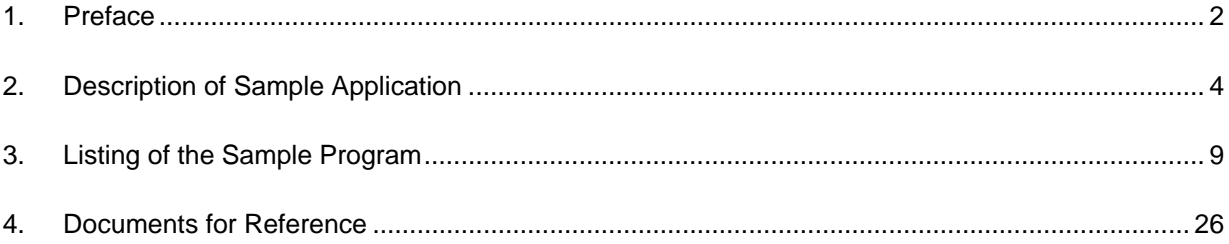

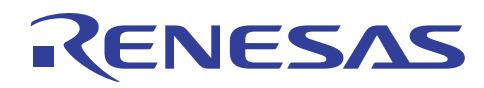

### **1. Preface**

### **1.1 Specifications**

The clock pulse generator (CPG), local bus state controller (LBSC), DDR-SDRAM interface (DDRIF), and cache are initialized after release from the reset state.

### **1.2 Modules Used**

- Clock pulse generator (CPG)
- Local bus state controller (LBSC)
- DDR-SDRAM interface (DDRIF)
- Cache

### **1.3 Applicable Conditions**

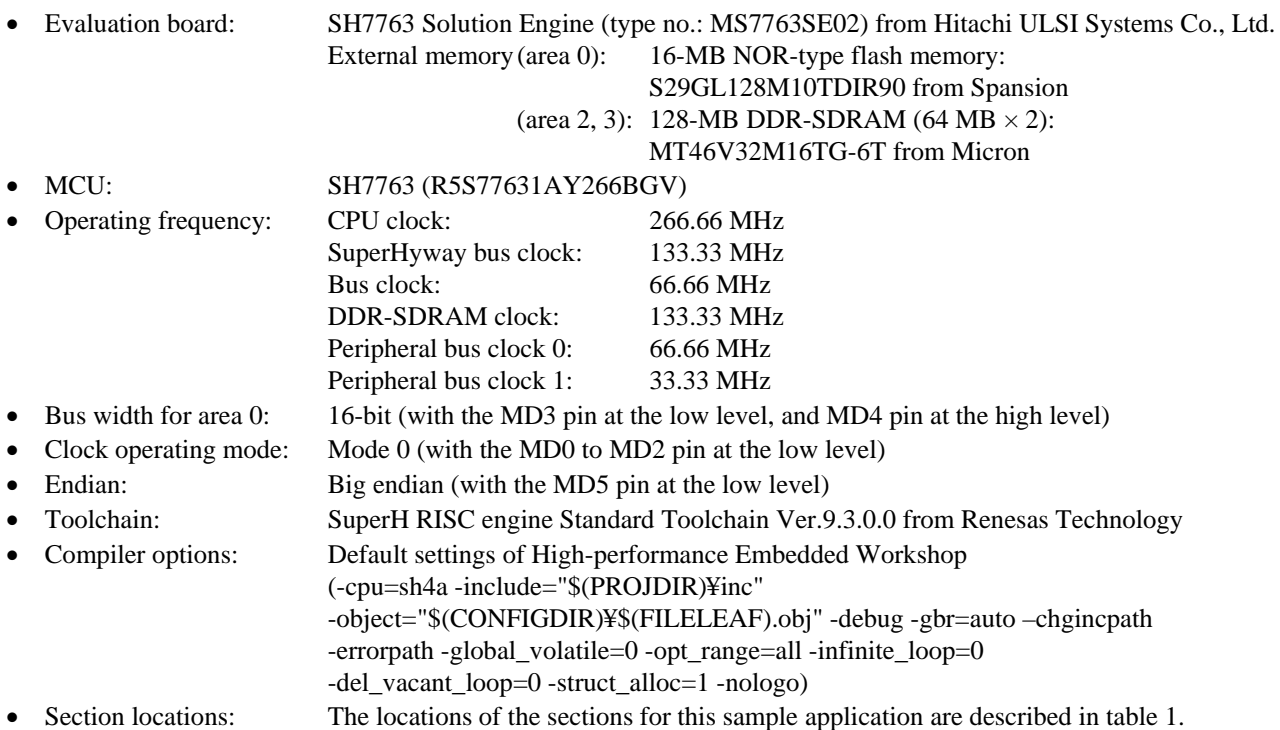

# ENESAS

### **Table 1 Allocation of Sections**

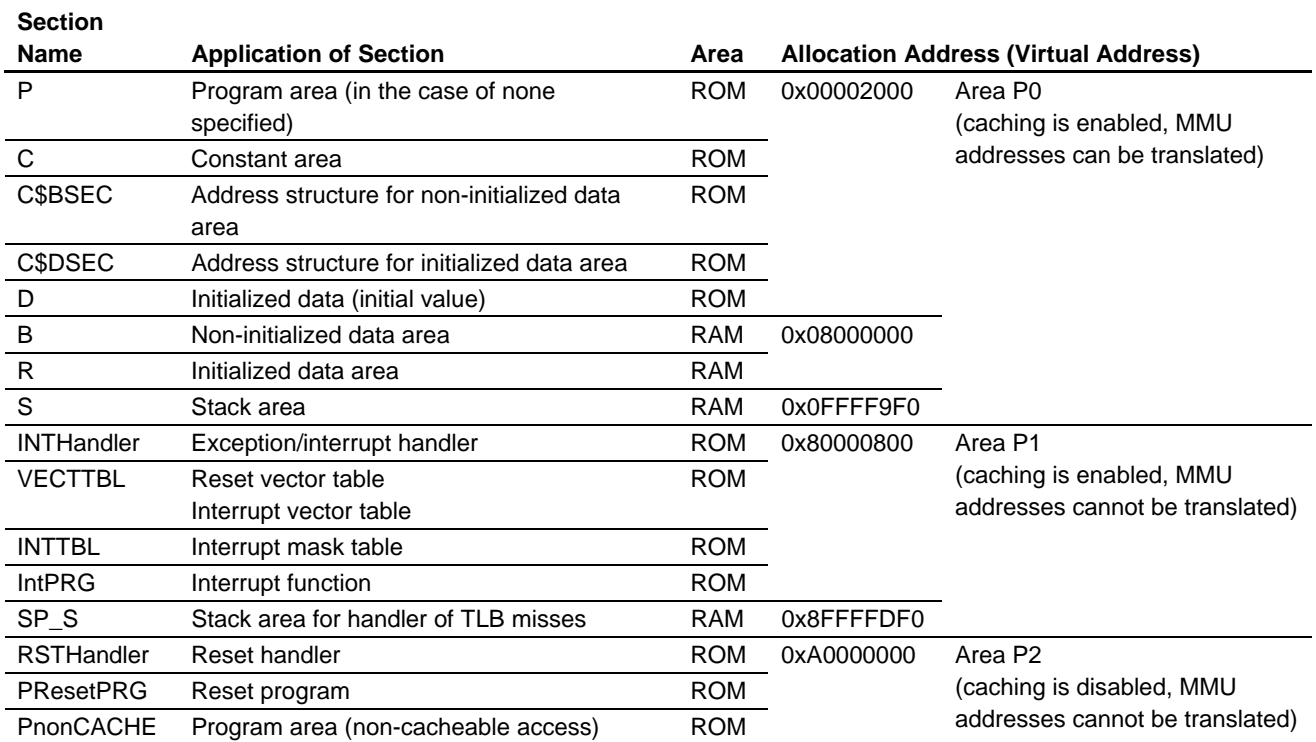

Stack Settings

A stack area is required to run a program; specify the stack size and stack-pointer address. The High-performance Embedded Workshop automatically sets these to the values which have been set when the project was launched. To change the size and address of the stack area, select: **Project (P)** in the High-performance Embedded Workshop menu bar  $\rightarrow$  **Edit Project Configuration (E)**  $\rightarrow$  the **Stack** tab.

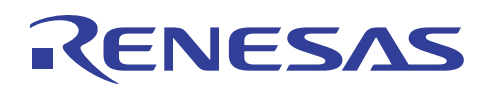

### **2. Description of Sample Application**

### **2.1 Description of the Sample Program**

This sample program serves as an initialization program to specify settings in the following source files.

Specify additional settings for table files to be used for exceptions/interrupts, if necessary.

- (1) vhandler.src
- (2) resetprg.c
- (3) cache.c
- (4) cache.h

When an exception (reset, general exception, or interrupt) occurs, an exception handler (vhandler.src) is executed. The vhandler.src contains code for handling exceptions and initializing the LBSC and the DDRIF.

When a power-on reset occurs, a reset handler (\_Reset\_handler) is started. Unlike files automatically generated by High-performance Embedded Workshop, the reset handler used in this application note has the additional functions of invalidating instruction cache and operand cache, setting the CPG, and initializing the LBSC and the DDRIF. Also, the TLB miss handler has been modified.

The resetprg.c has been created based on an initialization function file automatically generated by High-performance Embedded Workshop, and contains the PowerON\_Reset() function, which is to be registered in the vecttbl.src.

The PowerON\_Reset() function is the first branch target from the reset handler. PowerON\_Reset() specifies settings of the VBR (vector base register) and calls the \_INITSCT() function, which copies sections, and a cache validation function. After that, PowerON\_Reset() calls the main function.

For setting of the DDR-SDRAM interface (DDRIF), also refer to the separate SH7763 Group application note, *Example of DDR-SDRAM Interface Connection* (REJ06B0935).

For details on initial settings, refer to the SH7730 Group application note, *SH7730 Example of Initial Settings* (REJ06B0848).

For setting of caches, refer to the SH7730 Group application notes concerning caches, *Example of Cache Memory Settings* (REJ06B0851) and *Example of Writing Back from the Operand Cache* (REJ06B0853).

Figure 1 shows a flowchart of the processing performed after a power-on reset. Figure 2 shows a flowchart of the processing performed during the time between a power-on reset and a jump to the main() function. Also, figure 3 shows the processing flow of the PowerON\_Reset() function.

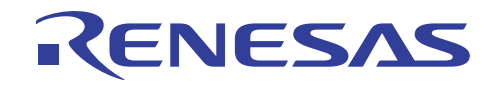

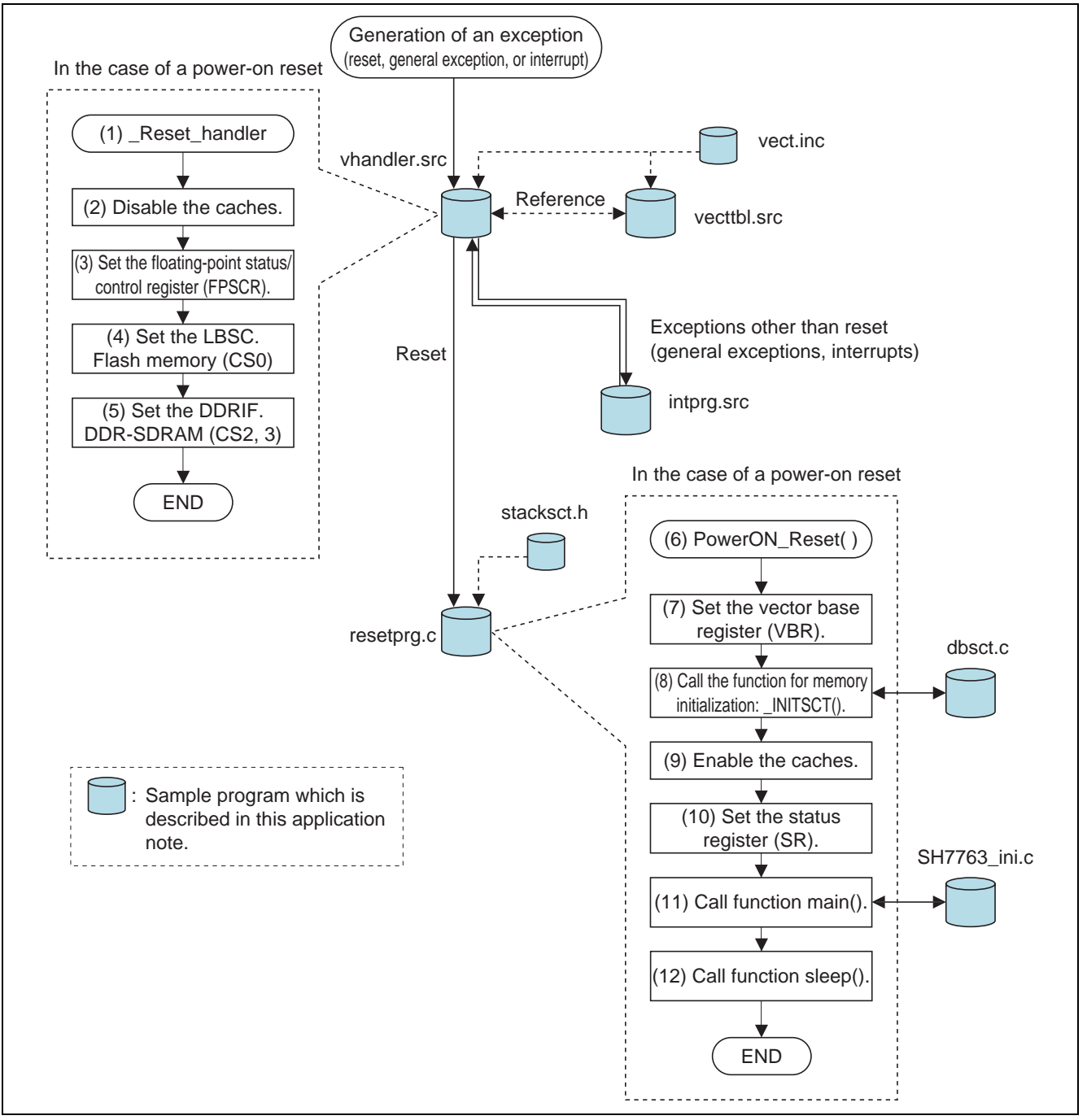

**Figure 1 Flow of Processing from Power-On Reset** 

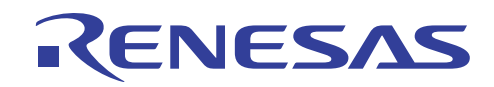

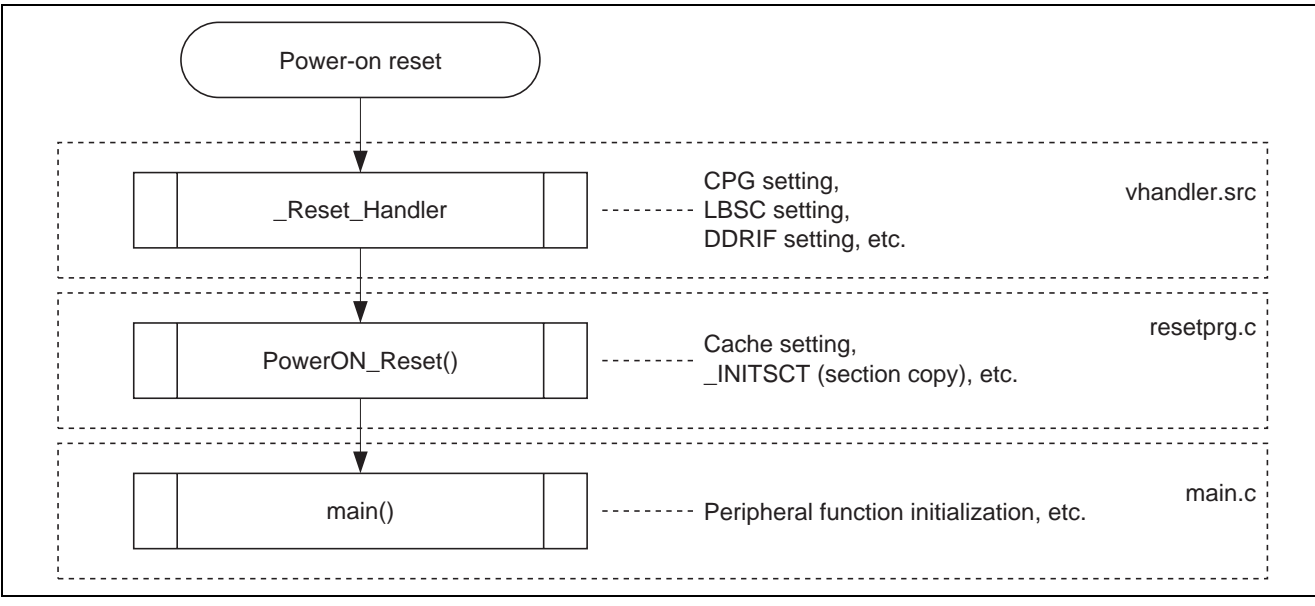

**Figure 2 Overview of the Sequence of Operations from Power-on Reset to the Jump to Function main** 

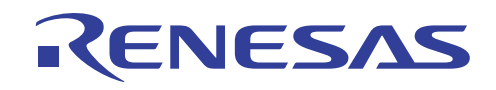

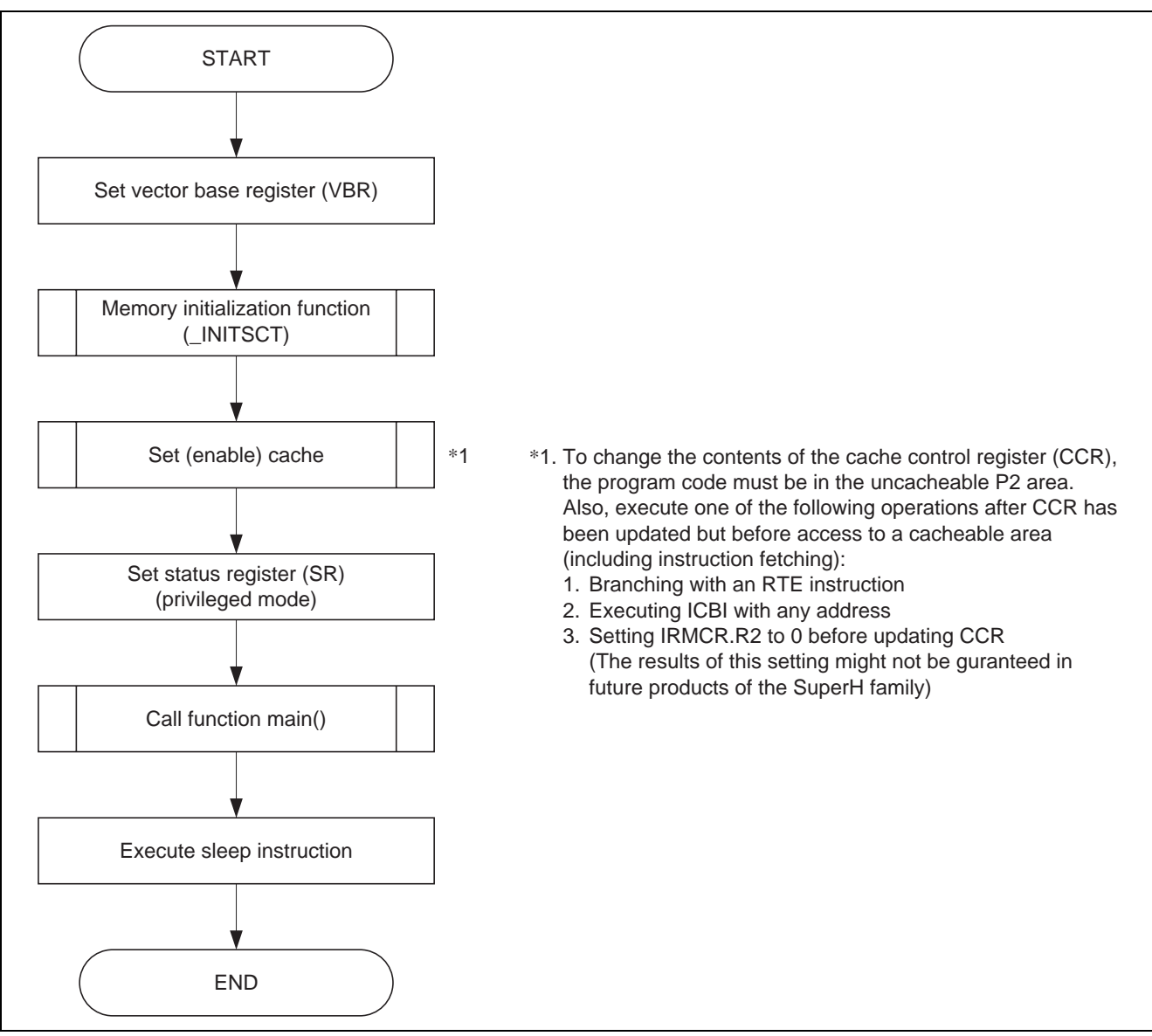

**Figure 3 Operations with the PowerON\_Reset Function** 

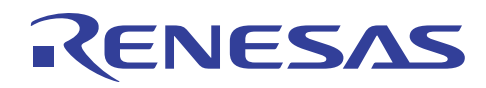

### **2.2 Description of Settings in the Sample Program**

Table 2 is a list of the settings in the sample program.

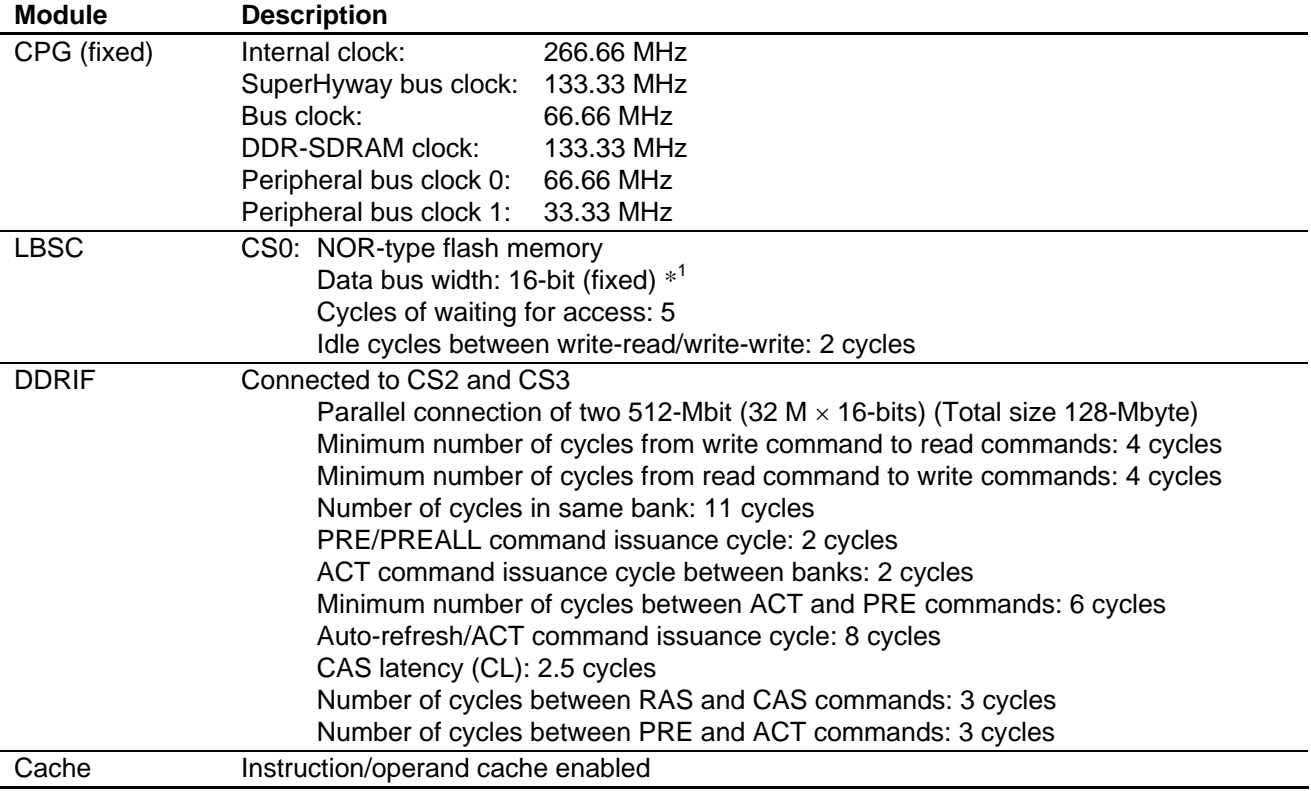

#### **Table 2 Settings in the Sample Program**

Note: \*1 Data bus width of area 0 is determined by the level on pins MD4 and MD3.

### **2.3 Precautions Regarding the Sample Program**

In this sample program, the DDR-SDRAM interface (DDRIF) is initialized before the initialization of sections B, and R. This is so that the sections can be allocated to external DDR-SDRAM and then initialized.

For initialization of the sections, the \_INITSCT() function that copies data from section D to section R, and relocates symbol to addresses in the R section is used. Therefore, in any function which is executed before the sections are initialized (i.e. before the \_INITSCT() function), avoid variables, including global variables, which are to be placed in sections to be initialized by the \_INITSCT() function.

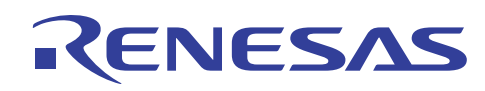

### **3. Listing of the Sample Program**

### **3.1 Sample Program Listing: "vhandler.src"(1)**

```
1 
2 
3 
4 
5 
6 
78 
9 
10 
11 
12 
13 
14 
15 
16 
17 
18 
19 
2021
2223 
242526 
2728 
2030 
31 
3233 
34 
35 
36 
37 
38 
39 
40 
41 
4243 
44 
45 
46 
47 
48 
49 
50 
       ;/****************************************************************************** 
       ;* DISCLAIMER 
       ; 
      ;* This software is supplied by Renesas Technology Corp. and is only 
      ;* intended for use with Renesas products. No other uses are authorized. 
       ; 
      ;* This software is owned by Renesas Technology Corp. and is protected under 
      ;* all applicable laws, including copyright laws. 
      ; 
     ;* THIS SOFTWARE IS PROVIDED "AS IS" AND RENESAS MAKES NO WARRANTIES 
      ;* REGARDING THIS SOFTWARE, WHETHER EXPRESS, IMPLIED OR STATUTORY, 
      ;* INCLUDING BUT NOT LIMITED TO WARRANTIES OF MERCHANTABILITY, FITNESS FOR A 
     ;* PARTICULAR PURPOSE AND NON-INFRINGEMENT. ALL SUCH WARRANTIES ARE EXPRESSLY 
      ;* DISCLAIMED. 
       ; 
      ;* TO THE MAXIMUM EXTENT PERMITTED NOT PROHIBITED BY LAW, NEITHER RENESAS 
      ;* TECHNOLOGY CORP. NOR ANY OF ITS AFFILIATED COMPANIES SHALL BE LIABLE 
     ;* FOR ANY DIRECT, INDIRECT, SPECIAL, INCIDENTAL OR CONSEQUENTIAL DAMAGES 
     ;* FOR ANY REASON RELATED TO THE THIS SOFTWARE, EVEN IF RENESAS OR ITS 
      ;* AFFILIATES HAVE BEEN ADVISED OF THE POSSIBILITY OF SUCH DAMAGES. 
      \cdot:
      ;* Renesas reserves the right, without notice, to make changes to this 
      ;* software and to discontinue the availability of this software. 
      ;* By using this software, you agree to the additional terms and 
      ;* conditions found by accessing the following link: 
      ;* http://www.renesas.com/disclaimer 
      ;******************************************************************************/ 
      ;/* Copyright (C) 2009. Renesas Technology Corp., All Rights Reserved. */ 
      ;/*""FILE COMMENT""*********** Technical reference data **************** 
      ;* System Name : SH7763 Sample Program 
      ;* File Name : vhandler.src 
      ;* Abstract : Sample Program for the SH7763 Initial Setting 
      ;* Version : Ver 1.00 
      ;* Device : SH7763 
      ;* Tool-Chain : High-performance Embedded Workshop (Version 4.05.01.001) 
      ;* : C/C++ Compiler Package for SuperH Family (V.9.03 release00) 
      ;* OS : None 
      ;* H/W Platform : MS7763SE02 
      ;* Description : Sample Program for Setting the SH7763 Initialization 
       ;* : ;*;* Operation : 
      ;* Limitation : 
       ;* : ;*;*********************************************************************** 
       ;* History : 28.July.2009 Ver. 1.00 First Release 
      ;*""FILE COMMENT END""**************************************************/ 
      ;------------------------------------------------------------------------ 
       \mathbf{r} , the contract of the contract of the contract of the contract of the contract of the contract of the contract of the contract of the contract of the contract of the contract of the contract of the contract of th
      \begin{array}{ccc} \text{.} & \text{.} & \text{.} \\ \text{.} & \text{.} & \text{.} \\ \text{.} & \text{.} & \text{.} \\ \text{.} & \text{.} & \text{.} \\ \text{.} & \text{.} & \text{.} \\ \text{.} & \text{.} & \text{.} \\ \text{.} & \text{.} & \text{.} \\ \text{.} & \text{.} & \text{.} \\ \text{.} & \text{.} & \text{.} \\ \text{.} & \text{.} & \text{.} \\ \text{.} & \text{.} & \text{.} \\ \text{.} & \text{.} & \text{
```
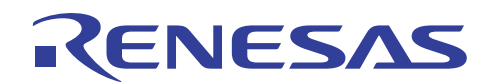

**3.2 Sample Program Listing: "vhandler.src"(2)** 

```
51 
52 
53 
54 
55 
56 
57 
58 
59 
6061 
62 
63 
64 
65 
RBBLclr: .equ H'CFFFFFFF 
66 
67 
68 
69 
70 
71 
72 
73 
74 
75 
76 
77 
78 
79 
80 
81 
82
83 
84 
85 
86 
87 
88 
89 
90 
91 
92
93 
94 
95 
96 
97 
98 
99 
100 
      ; DATE : Fri, Jul 24, 2009
    ; DESCRIPTION :Reset/Interrupt Handler | 
    ; CPU TYPE :SH7763 | 
       \mathbf{r} , the contract of the contract of the contract of the contract of the contract of the contract of the contract of the contract of the contract of the contract of the contract of the contract of the contract of th
     ; This file is generated by Renesas Project Generator (Ver.4.13).
       \mathbf{r} , the contract of the contract of the contract of the contract of the contract of the contract of the contract of the contract of the contract of the contract of the contract of the contract of the contract of th
     ;------------------------------------------------------------------------ 
             .include "env.inc" 
             .include "vect.inc" 
    IMASKclr: .equ H'FFFFFF0F 
    MDRBBLset: .equ H'70000000 
            .import __RESET_Vectors
             .import _INT_Vectors 
             .import _INT_MASK 
    ;;;;;;;;;;;;;;;;;;;;;;;;;;;;;;;;;;;;;;;;;;;;;;;;;;;;;;;;;;;;;;;;; 
    ;* * macro definition *;
    ;;;;;;;;;;;;;;;;;;;;;;;;;;;;;;;;;;;;;;;;;;;;;;;;;;;;;;;;;;;;;;;;; 
                         .macro PUSH_EXP_BASE_REG 
              stc.l ssr, @-r15 ; save ssr
              stc.l spc, @-r15 ; save spc
              sts.l pr,@-r15 \qquad \qquad ; save context registers
             sts.l fpscr,@-r15 ; save fpscr registers
              stc.l r7_bank,@-r15 
              stc.l r6_bank,@-r15 
              stc.l r5_bank,@-r15 
               stc.l r4_bank,@-r15 
               stc.l r3_bank,@-r15 
               stc.l r2_bank,@-r15 
              stc.l r1_bank,@-r15 
              stc.l r0_bank,@-r15 
                        .endm 
    \mathbf{i} .macro POP_EXP_BASE_REG 
             ldc.l @r15+,r0_bank ; recover registers
                ldc.l @r15+,r1_bank 
              ldc.l @r15+,r2_bank 
              ldc.l @r15+,r3_bank 
              ldc.l @r15+,r4_bank 
              ldc.l @r15+,r5_bank 
              ldc.l @r15+,r6_bank 
                ldc.l @r15+,r7_bank 
                lds.l @r15+,fpscr 
                lds.l @r15+,pr
```
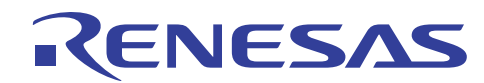

**3.3 Sample Program Listing: "vhandler.src"(3)** 

```
101 
102 
103 
104 
105 
106 
107 
;;;;;;;;;;;;;;;;;;;;;;;;;;;;;;;;;;;;;;;;;;;;;;;;;;;;;;;;;;;;;;;;; 
108 
109 
_ResetHandler: 
110 
111 
112 
113 
114 
; 
115 
116 i117 
118 
; 
119 
120 
121 
122 
LBSC_INIT_END: 
123 
; 
124 
125 
126 
127 
DDRIF_INIT_END: 
128 
; 
129 
130 
131 
132 
133 
134 
135 
136 
137 
138 
; 
139 
;;;;;;;;;;;;;;;;;;;;;;;;;;;;;;;;;;;;;;;;;;;;;;;;;;;;;;;;;;;;;;;;; 
140 i exceptional interrupt in the set of the set of the set of the set of the set of the set of the set of the set of the set of the set of the set of the set of the set of the set of the set of the set of the set of the 
141 
142 
143 
144 
_INTHandlerPRG: 
145 
_ExpHandler: 
146 
147 
; 
148 
149 
150 
                ldc.l @r15+,spc 
                ldc.l @r15+,ssr 
                         .endm 
     \cdot;
     ;;;;;;;;;;;;;;;;;;;;;;;;;;;;;;;;;;;;;;;;;;;;;;;;;;;;;;;;;;;;;;;;;; 
       ; reset ; 
            .section RSTHandler,code 
                     mov.l #H'FF00001C,r0 ;set CCR address 
                     mov.l #H'00000808,r1 ;IC,OC Invalidate 
                     mov.l r1,@r0 
                    mov.l #H'00040001,r0 ;set single precision mode 
                   ; mov.l #H'000C0001,r0 ;set double precision mode 
                     lds.l r0,fpscr 
                     mov.l #LBSC_INIT,r0 
                     jmp @r0 
                     nop 
                     mov.l #DDRIF_INIT,r0 
                     jmp @r0 
                     nop 
                    mov.l #EXPEVT,r0 
                    mov.l @r0,r0 
                    shlr2 r0 
                     shlr r0 
                     mov.l #_RESET_Vectors,r1 
                     add r1,r0 
                     mov.l @r0,r0 
                     jmp @r0 
                     nop 
     ;;;;;;;;;;;;;;;;;;;;;;;;;;;;;;;;;;;;;;;;;;;;;;;;;;;;;;;;;;;;;;;;; 
             .section INTHandler,code 
             .export _INTHandlerPRG 
                     PUSH_EXP_BASE_REG 
                    mov.1 #EXPEVT, r0 ; set event address
                    mov.l @r0,r1 \cdots ; set exception code
                     mov.l #_INT_Vectors,r0 ; set vector table address
```
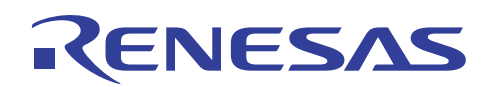

### **3.4 Sample Program Listing: "vhandler.src"(4)**

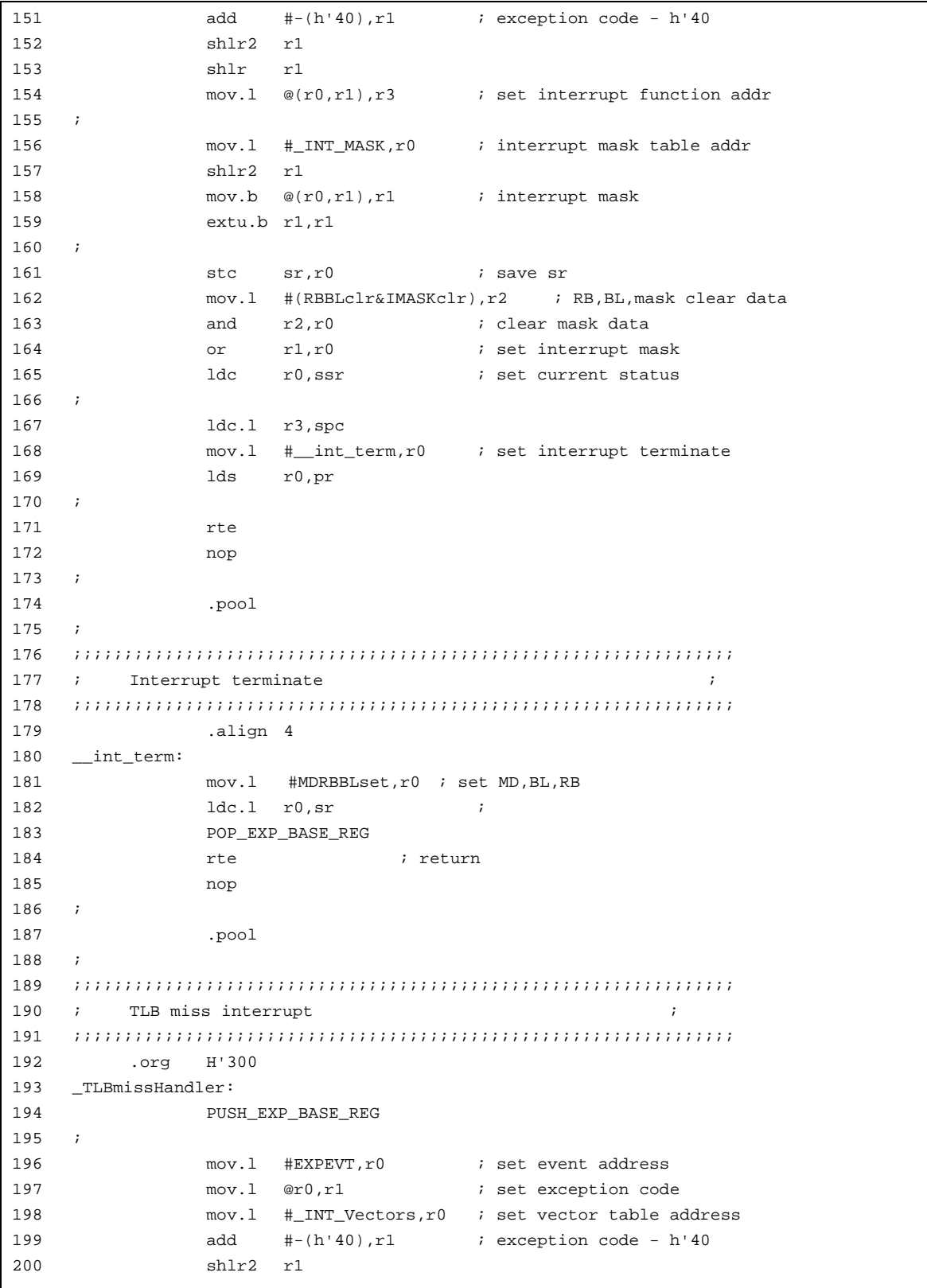

![](_page_14_Picture_0.jpeg)

### **3.5 Sample Program Listing: "vhandler.src"(5)**

![](_page_14_Picture_320.jpeg)

![](_page_15_Picture_0.jpeg)

### **3.6 Sample Program Listing: "vhandler.src"(6)**

![](_page_15_Picture_322.jpeg)

![](_page_16_Picture_0.jpeg)

**3.7 Sample Program Listing: "vhandler.src"(7)** 

![](_page_16_Picture_321.jpeg)

![](_page_17_Picture_0.jpeg)

### **3.8 Sample Program Listing: "vhandler.src"(8)**

![](_page_17_Picture_152.jpeg)

![](_page_18_Picture_0.jpeg)

### **3.9 Sample Program Listing: "resetprg.c"(1)**

```
1 
2 
3 
4 
5 
6 
7 
8 
9 
10 
11 
12 
13 
14 
15 
16 
17 
18 
19 
2021 
2223 
24 
25 
2627 
28 
29 
30 
31 
32 
33 
34 
35 
36 
37 
38 
39 
40 
41 
42 
43 
44 
45 
46 
47 
48 
49 
50 
       /****************************************************************************** 
       * DISCLAIMER 
       * This software is supplied by Renesas Technology Corp. and is only 
       * intended for use with Renesas products. No other uses are authorized. 
       * This software is owned by Renesas Technology Corp. and is protected under 
       * all applicable laws, including copyright laws. 
      * THIS SOFTWARE IS PROVIDED "AS IS" AND RENESAS MAKES NO WARRANTIES 
      * REGARDING THIS SOFTWARE, WHETHER EXPRESS, IMPLIED OR STATUTORY, 
       * INCLUDING BUT NOT LIMITED TO WARRANTIES OF MERCHANTABILITY, FITNESS FOR A 
       * PARTICULAR PURPOSE AND NON-INFRINGEMENT. ALL SUCH WARRANTIES ARE EXPRESSLY 
       * DISCLAIMED. 
       * TO THE MAXIMUM EXTENT PERMITTED NOT PROHIBITED BY LAW, NEITHER RENESAS 
      * TECHNOLOGY CORP. NOR ANY OF ITS AFFILIATED COMPANIES SHALL BE LIABLE 
      * FOR ANY DIRECT, INDIRECT, SPECIAL, INCIDENTAL OR CONSEQUENTIAL DAMAGES 
      * FOR ANY REASON RELATED TO THE THIS SOFTWARE, EVEN IF RENESAS OR ITS 
       * AFFILIATES HAVE BEEN ADVISED OF THE POSSIBILITY OF SUCH DAMAGES. 
       * Renesas reserves the right, without notice, to make changes to this 
       * software and to discontinue the availability of this software. 
       * By using this software, you agree to the additional terms and 
       * conditions found by accessing the following link: 
      * http://www.renesas.com/disclaimer 
       ******************************************************************************/ 
       /* Copyright (C) 2009. Renesas Technology Corp., All Rights Reserved. */ 
       /*""FILE COMMENT""*********** Technical reference data **************** 
       * System Name : SH7763 Sample Program 
      * File Name : resetprg.c 
      * Abstract : Sample Program for the SH7763 PowerON Reset 
      * Version : Ver 1.00 
       * Device : SH7763 
       * Tool-Chain : High-performance Embedded Workshop (Version 4.05.01.001) 
                         * : C/C++ Compiler Package for SuperH Family (V.9.03 release00) 
       * OS : None 
       * H/W Platform : MS7763SE02 
      * Description : Sample Program for Setting the SH7763 Initialization 
       \star : the set of \cdot : the set of \cdot :
       * Operation : 
       * Limitation : 
       \star : \cdot : \cdot : \cdot : \cdot : \cdot : \cdot : \cdot : \cdot : \cdot : \cdot : \cdot : \cdot : \cdot : \cdot : \cdot : \cdot : \cdot : \cdot : \cdot : \cdot : \cdot : \cdot : \cdot : \cdot : \cdot : \cdot : \cdot : \cdot : \cdot : \cdot : \cdot*********************************************************************** 
                        : 28.July.2009 Ver. 1.00 First Release
      *""FILE COMMENT END""**************************************************/ 
       /***********************************************************************/ 
       \frac{1}{\sqrt{2}} , the set of the set of the set of the set of the set of the set of the set of the set of the set of the set of the set of the set of the set of the set of the set of the set of the set of the set of the set 
      \frac{1}{2} \frac{1}{2} \frac{1}{2} \frac{1}{2} \frac{1}{2} \frac{1}{2} \frac{1}{2} \frac{1}{2} \frac{1}{2} \frac{1}{2} \frac{1}{2} \frac{1}{2} \frac{1}{2} \frac{1}{2} \frac{1}{2} \frac{1}{2} \frac{1}{2} \frac{1}{2} \frac{1}{2} \frac{1}{2} \frac{1}{2} \frac{1}{2}
```
![](_page_19_Picture_0.jpeg)

**3.10 Sample Program Listing: "resetprg.c"(2)** 

```
51 
52 
53 
54 
55 
56 
57 
58 
59 
6061 
62 
63 
64 
65 
#include "typedefine.h" 
66 
#include "stacksct.h" 
67 
68 
69 
70 
71 
72 
73 
74 
75 
76 
77 
78 
79 
80 
81 
extern "C" { 
82 
83 
84 
85 
86 
87 
88 
89 
90 
91 
92 
93 
94 
95 
96 
97 
98 
99 
100 
//extern void srand(_UINT); // Remove the comment when you use rand() /* DATE :Fri, Jul 24, 2009 */ 
    /* DESCRIPTION :Reset Program */ 
    \frac{*}{*} CPU TYPE :SH7763 \frac{*}{*}\frac{1}{\sqrt{2}} *
    /* This file is generated by Renesas Project Generator (Ver.4.13). */
     \frac{1}{\sqrt{2}} *
    /***********************************************************************/ 
    #include <machine.h> 
    #include <_h_c_lib.h> 
    //#include <stddef.h> // Remove the comment when you use errno 
   //#include <stdlib.h> // Remove the comment when you use rand() 
   #include "cache.h" 
    #define SR_Init 0x40000000 
    #ifdef FPD // when -fpu=double is specified
    #define FPSCR_Init 0x000C0001 
    #else 
    #define FPSCR_Init 0x00040001 
    #endif 
    #define INT_OFFSET 0x100UL 
    #define RAMCR_ADDRESS 0xff000074 
    #define RAMCR_INIT_VALUE 0x00000200 
   #ifdef __cplusplus 
   #endif 
    extern void INTHandlerPRG(void); 
    void PowerON_Reset(void); 
    void Manual_Reset(void); 
   void main(void); 
   #ifdef __cplusplus 
   } 
    #endif 
    //#ifdef __cplusplus // Enable I/O in the application(both SIM I/O and hardware I/O) 
    //extern "C" { 
    //#endif 
   //extern void _INIT_IOLIB(void); 
   //extern void _CLOSEALL(void); 
    //#ifdef __cplusplus 
    //} 
    //#endif
```
![](_page_20_Picture_0.jpeg)

### **3.11 Sample Program Listing: "resetprg.c"(3)**

```
101 
102 
103 
104 
105 
106 
//extern void HardwareSetup(void); 
107 
//#ifdef __cplusplus 
108 
//} 
109 
//#endif 
110 
111 
//#ifdef __cplusplus // Remove the comment when you use global class object 
112 
113 
114 
//extern void _CALL_INIT(void); 
115 
//extern void _CALL_END(void); 
116 
//#ifdef __cplusplus 
117 
118 
119 
120 
121 
122 
123 
#pragma entry PowerON_Reset 
124 
/*""FUNC COMMENT""*************************************************** 
125 
126 * Outline
127 
128 
129 * Description
130 
131 
132 
133 * Argument : none
134 
135 
136 
137 
void PowerON_Reset(void) 
138 
{ 
139 
140 
141 
142 
143 
144 
145 
146 
147 
148 
149 
150 // \text{ENT\_IOLIB}();
     //extern _SBYTE *_s1ptr; // Remove the comment when you use strtok() 
    //#ifdef __cplusplus // Use Hardware Setup 
     //extern "C" { 
     //#endif 
     //extern "C" { // Sections C$INIT and C$END will be generated 
     //#endif 
    1/}
    //#endif 
     /* = = = = Changing section name to ResetPRG = = = */
    #pragma section ResetPRG 
    \star ID \qquad \qquad :: Function for CPU Initialization
     * Include : 
     * Declaration : void PowerON_Reset(void) 
                              : CPU initialization routine. Its address is registered in
                              : the vector table entry for power-on reset exception handling.
                              : This is the first function executed after a power-on reset.
                              : Enable processing which has been commented out as required.
     * Return Value : none 
     * Calling Functions : 
    *""FUNC COMMENT END""**********************************************/ 
          _UDWORD* ramcr_address; 
         set_vbr((void *)((_UINT)INTHandlerPRG - INT_OFFSET)); 
         set_fpscr(FPSCR_Init); 
        /* = = = Initialization of sections B and D = = = */ _INITSCT(); 
    // _CALL_INIT(); // Remove the comment when you use global class object
                                       // Enable I/O in the application(both SIM I/O and hardware I/O)
```
![](_page_21_Picture_0.jpeg)

### **3.12 Sample Program Listing: "resetprg.c"(4)**

```
151 
152 
153 
154 
155 
156 
157 
158 
159 
160 
161 
162 
163 
164 
165 
166 
167 
168 
169 
170 
171 // _CALL_END();
172 
173 
174 
} 
175 
176 
177 
178 
179 * Outline
180 
* Include : 
181 * Declaration
182 * Description
183 
184 
185 
186 * Argument : none
187 * Return Value : none
188 
* Calling Functions : 
189 
*""FUNC COMMENT END""**********************************************/ 
190 
void Manual_Reset(void) 
191 
192 
193 
/* END of File */ // errno=0; // Remove the comment when you use errno 
    // srand((_UINT)1); // Remove the comment when you use rand()
    // _s1ptr=NULL; // Remove the comment when you use strtok() 
    // HardwareSetup(); // Use Hardware Setup 
       /* == = = Cache setting ==== */
       cache_set_ccr(D_CACHE_I_ON | D_CACHE_O_ON );
        ramcr_address = (_UDWORD*)RAMCR_ADDRESS; 
         *ramcr_address = RAMCR_INIT_VALUE; 
        /* ==== Setting the status register (privileged mode) ==== */ 
        set_cr(SR_Init); 
        main(); 
    // _CLOSEALL(); // Close I/O in the application(both SIM I/O and hardware I/O)
                                  // Remove the comment when you use global class object
        sleep(); 
    //#pragma entry Manual_Reset // Remove the comment when you use Manual Reset 
    /*""FUNC COMMENT""*************************************************** 
    * ID \qquad \qquad :: Manual reset processing
                            : void Manual Reset PC (void)
                            : The address of this function is registered in the vector
                             : table entry for manual reset exception handling.
    * : No processing is defined in this sample program. 
                             : Add processing as required.
    { 
    }
```
![](_page_22_Picture_0.jpeg)

### **3.13 Sample Program Listing: "cache.c"(1)**

```
1 
2 
3 
4 
5 
6 
7 
8 
9 
10 
11 
12 
13 
14 
15 
16 
17 
18 
19 
2021 
2223 
24 
25 
2627 
28 
29 
30 
31 
32 
33 
34 
35 
36 
37 
38 
39 
40 
41 
42 
43 
44 
45 
46 
47 
48 
49 
50 
       /****************************************************************************** 
       * DISCLAIMER 
      * This software is supplied by Renesas Technology Corp. and is only 
      * intended for use with Renesas products. No other uses are authorized. 
      * This software is owned by Renesas Technology Corp. and is protected under 
      * all applicable laws, including copyright laws. 
      * THIS SOFTWARE IS PROVIDED "AS IS" AND RENESAS MAKES NO WARRANTIES 
      * REGARDING THIS SOFTWARE, WHETHER EXPRESS, IMPLIED OR STATUTORY, 
      * INCLUDING BUT NOT LIMITED TO WARRANTIES OF MERCHANTABILITY, FITNESS FOR A 
      * PARTICULAR PURPOSE AND NON-INFRINGEMENT. ALL SUCH WARRANTIES ARE EXPRESSLY 
      * DISCLAIMED. 
      * TO THE MAXIMUM EXTENT PERMITTED NOT PROHIBITED BY LAW, NEITHER RENESAS 
      * TECHNOLOGY CORP. NOR ANY OF ITS AFFILIATED COMPANIES SHALL BE LIABLE 
      * FOR ANY DIRECT, INDIRECT, SPECIAL, INCIDENTAL OR CONSEQUENTIAL DAMAGES 
      * FOR ANY REASON RELATED TO THE THIS SOFTWARE, EVEN IF RENESAS OR ITS 
      * AFFILIATES HAVE BEEN ADVISED OF THE POSSIBILITY OF SUCH DAMAGES. 
      * Renesas reserves the right, without notice, to make changes to this 
      * software and to discontinue the availability of this software. 
      * By using this software, you agree to the additional terms and 
      * conditions found by accessing the following link: 
      * http://www.renesas.com/disclaimer 
      ******************************************************************************/ 
      /* Copyright (C) 2009. Renesas Technology Corp., All Rights Reserved. */ 
      /*""FILE COMMENT""*********** Technical reference data **************** 
      * System Name : SH7763 Sample Program 
      * File Name : cache.c 
      * Abstract : Sample Program for Setting the SH7763 Cache 
      * Version : Ver 1.00 
      * Device : SH7763 
      * Tool-Chain : High-performance Embedded Workshop (Version 4.05.01.001) 
                       * : C/C++ Compiler Package for SuperH Family (V.9.03 release00) 
      * OS : None 
      * H/W Platform : MS7763SE02 
      * Description : Sample Program for Setting the SH7763 Initialization 
       \star : the set of \cdot : the set of \cdot :
      * Operation : 
      * Limitation : 
       \star : \cdot : \cdot : \cdot : \cdot : \cdot : \cdot : \cdot : \cdot : \cdot : \cdot : \cdot : \cdot : \cdot : \cdot : \cdot : \cdot : \cdot : \cdot : \cdot : \cdot : \cdot : \cdot : \cdot : \cdot : \cdot : \cdot : \cdot : \cdot : \cdot : \cdot : \cdot*********************************************************************** 
      * History : 28.July.2009 Ver. 1.00 First Release 
      *""FILE COMMENT END""**************************************************/ 
    #include <machine.h> 
      #include "iodefine.h" 
      #include "cache.h"
```
![](_page_23_Picture_0.jpeg)

### **3.14 Sample Program Listing: "cache.c"(2)**

```
51 
52 
53 
54 
55 
56 
57 
58 
59 
6061 
62 
63 
64 
65 
66 
67 
68 
69 
70 
71 
72 
73 
74 
75 
76 
77 
78 
79 
80 
81 
82
83 
84 
85 
86 
87 
88 
89 
90 
91 
92
93 
94 
95 
96 
97 
98 
99 
100 
      #pragma section nonCACHE /* Allocation to the CS0 cache disabled space*/ 
      /*""FUNC COMMENT""*************************************************** 
     * ID :
     * Outline : Cache Setting 
     * Include : 
     * Declaration : void cache_set_ccr(unsigned int i_mode) 
     * Description : Cache registers are set. 
      \star : the set of the set of the set of the set of the set of the set of the set of the set of the set of the set of the set of the set of the set of the set of the set of the set of the set of the set of the set of the s
     * Argument : unsigned int i_mode 
                                 : Following modes are set by logical OR.
                                  * : D_CACHE_I_INVALID : IC invalidation 
     * : D_CACHE_I_ON : IC enabled 
      * : D_CACHE_O_INVALID : OC invalidation 
      * : D_CACHE_O_ON : OC enabled 
     * : D_CACHE_IO_ON : IC/OC enabled 
     * : D_CACHE_O_WT : Write-through mode 
                                 * : D_CACHE_OFF : IC/OC disabled 
    * Return Value : none 
     * Calling Functions : 
     *""FUNC COMMENT END""**********************************************/ 
    void cache_set_ccr(unsigned int i_mode) 
    \left\{\right\}/* == = Setting the exception/interrupt block bit (BL) == */ set_cr(get_cr() | 0x10000000); 
          /* ==== Setting cache registers ==== */ 
          CACHE.CCR.LONG = i_mode; 
         /* ==== Issuing the ICBI instruction to enable cache ==== */ 
          icbi(0); 
          /* ==== Releasing the exception/interrupt block bit (BL) ==== */ 
          set_cr(get_cr() & ~(0x10000000)); 
     } 
    #pragma section 
    /*""FUNC COMMENT""*************************************************** 
     \star ID :
     * Outline : Processing for operand cache purge 
     * Include : 
     * Declaration : void cache_Purge_OCBP 
                                 : (unsigned long *i_start,
                                 : unsigned long *i_end)
     * Description : Operand cache purge is executed. 
      \star : the set of the set of the set of the set of the set of the set of the set of the set of the set of the set of the set of the set of the set of the set of the set of the set of the set of the set of the set of the s
      * 
     * Argument : unsigned long *i_pstart : 
                                  : Start address for purge
     * : unsigned long *i_pend :
```
![](_page_24_Picture_0.jpeg)

### **3.15 Sample Program Listing: "cache.c"(3)**

```
101 
102 
103 
104 
105 
106 
107 
108 
109 
110 
111 
112 
113 
114 
115 
116 
117 
118 
119 
120 
121 
122 
123 
124 
125 
126 
127 
128 
129 
130 
131 
132 
133 
134 
135 
136 
137 
138 
139 
140 
/* End of File */ * : End addres for purge 
     * Return Value : none 
    * Calling Functions : 
     *""FUNC COMMENT END""**********************************************/ 
     void cache_Purge_OCBP(unsigned long *i_pstart, unsigned long *i_pend) 
     \{ unsigned long addr_length; 
         unsigned long *pStart1; 
        addr_length = (unsigned long)i_pend - (unsigned long)i_pstart;
         pStart1 = i_pstart +8; 
         /* If purge cache is bigger than 4 entry,then use OCBP_LOOP_1*/ 
        if(addr_length > 32) /* OCBP_LOOP_1 */
          { 
           do 
            { 
                ocbp(i_pstart); 
                i_pstart += 16; 
               ocbp(pStart1); 
                pStart1 += 16; 
           }while(pStart1 < (i_pend + 8)); 
           } 
          else /* OCBP_LOOP_2 */ 
          { 
           while(i_pstart < i_pend) 
            { 
                ocbp(i_pstart); 
                i_pstart = i_pstart + 8; 
            } 
           } 
     }
```
![](_page_25_Picture_0.jpeg)

### **3.16 Sample Program Listing: "cache.h"(1)**

```
1 
2 
3 
4 
5 
6 
7 
8 
9 
10 
11 
12 
13 
14 
15 
16 
17 
18 
19 
2021 
2223 
24 
25 
2627 
28 
29 
30 
31 
32 
33 
34 
35 
36 
37 
38 
39 
40 
41 
42 
43 
44 
45 
46 
47 
48 
49 
50 
       /****************************************************************************** 
       * DISCLAIMER 
      * This software is supplied by Renesas Technology Corp. and is only 
      * intended for use with Renesas products. No other uses are authorized. 
      * This software is owned by Renesas Technology Corp. and is protected under 
      * all applicable laws, including copyright laws. 
      * THIS SOFTWARE IS PROVIDED "AS IS" AND RENESAS MAKES NO WARRANTIES 
      * REGARDING THIS SOFTWARE, WHETHER EXPRESS, IMPLIED OR STATUTORY, 
      * INCLUDING BUT NOT LIMITED TO WARRANTIES OF MERCHANTABILITY, FITNESS FOR A 
      * PARTICULAR PURPOSE AND NON-INFRINGEMENT. ALL SUCH WARRANTIES ARE EXPRESSLY 
      * DISCLAIMED. 
      * TO THE MAXIMUM EXTENT PERMITTED NOT PROHIBITED BY LAW, NEITHER RENESAS 
      * TECHNOLOGY CORP. NOR ANY OF ITS AFFILIATED COMPANIES SHALL BE LIABLE 
      * FOR ANY DIRECT, INDIRECT, SPECIAL, INCIDENTAL OR CONSEQUENTIAL DAMAGES 
      * FOR ANY REASON RELATED TO THE THIS SOFTWARE, EVEN IF RENESAS OR ITS 
      * AFFILIATES HAVE BEEN ADVISED OF THE POSSIBILITY OF SUCH DAMAGES. 
      * Renesas reserves the right, without notice, to make changes to this 
      * software and to discontinue the availability of this software. 
      * By using this software, you agree to the additional terms and 
      * conditions found by accessing the following link: 
      * http://www.renesas.com/disclaimer 
      ******************************************************************************/ 
      /* Copyright (C) 2009. Renesas Technology Corp., All Rights Reserved. */ 
      /*""FILE COMMENT""*********** Technical reference data **************** 
      * System Name : SH7763 Sample Program 
      * File Name : cache.h 
      * Abstract : Sample Program for Setting the SH7763 Cache 
      * Version : Ver 1.00 
      * Device : SH7763 
      * Tool-Chain : High-performance Embedded Workshop (Version 4.05.01.001) 
                       * : C/C++ Compiler Package for SuperH Family (V.9.03 release00) 
      * OS : None 
      * H/W Platform : MS7763SE02 
      * Description : Sample Program for Setting the SH7763 Initialization 
       \star : the set of \cdot : the set of \cdot :
      * Operation : 
      * Limitation : 
       \star : \cdot : \cdot : \cdot : \cdot : \cdot : \cdot : \cdot : \cdot : \cdot : \cdot : \cdot : \cdot : \cdot : \cdot : \cdot : \cdot : \cdot : \cdot : \cdot : \cdot : \cdot : \cdot : \cdot : \cdot : \cdot : \cdot : \cdot : \cdot : \cdot : \cdot : \cdot*********************************************************************** 
      * History : 28.July.2009 Ver. 1.00 First Release 
      *""FILE COMMENT END""**************************************************/ 
      #ifndef __CACHE_DEF_H__ 
      #define CACHE DEF H
```
![](_page_26_Picture_0.jpeg)

### **3.17 Sample Program Listing: "cache.h"(2)**

```
51 
52 
53 
54 
55 
56 
57 
#define D_CACHE_O_ON 0x0001u 
58 
#define D_CACHE_IO_ON (CACHE_I_ON | CACHE_O_ON) 
59 
60 
61 
62 
63 
64 
65 
66 
void cache_set_ccr(unsigned int i_mode); 
67 
68 
69 
     /* == == Macro definition ==== */
    /* ---- Cache setting ---- */ 
   #define D_CACHE_OFF 0x0000u 
     #define D_CACHE_I_INVALID 0x0800u 
     #define D_CACHE_I_ON 0x0100u 
   #define D_CACHE_O_INVALID 0x0008u 
   #define D_CACHE_O_WT 0x0002u 
    /* ---- Area to be purged ---- */#define D_CACHE_PURGE_SDRAM_START *( volatile unsigned long *)(0x08000000) 
    #define D_CACHE_PURGE_SDRAM_END *( volatile unsigned long *)(0x0FFFFFFF) 
   /* ==== Function declaration ==== */ 
   void cache_Purge_OCBP(unsigned long *i_start, unsigned long *i_end); 
     #endif /* __CACHE_DEF_H__ */
```
![](_page_27_Picture_0.jpeg)

### **4. Documents for Reference**

- Software Manual SH-4A Software Manual (REJ09B0003) (The most up-to-date versions of the documents are available on the Renesas Technology Website.)
- Hardware Manual SH7763 Group Hardware Manual (REJ09B0256) (The most up-to-date versions of the documents are available on the Renesas Technology Website.)
- Application Note SuperH RISC engine C/C++ Compiler Package Application notes: [Introduction guide] Sample file Guide for SH-3, SH-4, and SH-4A (REJ06J0012) (The most up-to-date versions of the documents are available on the Renesas Technology Website.)
- Development Tool Manual Flash Memory Download Program for the E10A-USB Emulator Application Note (REJ10J1221) (The most up-to-date versions of the documents are available on the Renesas Technology Website.)

SuperH RISC engine C/C++ Compiler, Assembler, Optimizing Linkage Editor Compiler Package V.9.01 User's Manual (REJ10J1571)

(The most up-to-date versions of the documents are available on the Renesas Technology Website.)

![](_page_28_Picture_0.jpeg)

### **Website and Support**

Renesas Technology Website http://www.renesas.com/

#### Inquiries

http://www.renesas.com/inquiry csc@renesas.com

### **Revision Record**

![](_page_28_Picture_54.jpeg)

All trademarks and registered trademarks are the property of their respective owners.

### Notes regarding these materials

- 1. This document is provided for reference purposes only so that Renesas customers may select the appropriate Renesas products for their use. Renesas neither makes warranties or representations with respect to the accuracy or completeness of the information contained in this document nor grants any license to any intellectual property rights or any other rights of Renesas or any third party with respect to the information in this document.
- 2. Renesas shall have no liability for damages or infringement of any intellectual property or other rights arising out of the use of any information in this document, including, but not limited to, product data, diagrams, charts, programs, algorithms, and application circuit examples.
- 3. You should not use the products or the technology described in this document for the purpose of military applications such as the development of weapons of mass destruction or for the purpose of any other military use. When exporting the products or technology described herein, you should follow the applicable export control laws and regulations, and procedures required by such laws and regulations.
- 4. All information included in this document such as product data, diagrams, charts, programs, algorithms, and application circuit examples, is current as of the date this document is issued. Such information, however, is subject to change without any prior notice. Before purchasing or using any Renesas products listed in this document, please confirm the latest product information with a Renesas sales office. Also, please pay regular and careful attention to additional and different information to be disclosed by Renesas such as that disclosed through our website. (http://www.renesas.com)
- 5. Renesas has used reasonable care in compiling the information included in this document, but Renesas assumes no liability whatsoever for any damages incurred as a result of errors or omissions in the information included in this document.
- 6. When using or otherwise relying on the information in this document, you should evaluate the information in light of the total system before deciding about the applicability of such information to the intended application. Renesas makes no representations, warranties or guaranties regarding the suitability of its products for any particular application and specifically disclaims any liability arising out of the application and use of the information in this document or Renesas products.
- 7. With the exception of products specified by Renesas as suitable for automobile applications, Renesas products are not designed, manufactured or tested for applications or otherwise in systems the failure or malfunction of which may cause a direct threat to human life or create a risk of human injury or which require especially high quality and reliability such as safety systems, or equipment or systems for transportation and traffic, healthcare, combustion control, aerospace and aeronautics, nuclear power, or undersea communication transmission. If you are considering the use of our products for such purposes, please contact a Renesas sales office beforehand. Renesas shall have no liability for damages arising out of the uses set forth above.
- 8. Notwithstanding the preceding paragraph, you should not use Renesas products for the purposes listed below: (1) artificial life support devices or systems
	- (2) surgical implantations

RENESAS

- (3) healthcare intervention (e.g., excision, administration of medication, etc.)
- (4) any other purposes that pose a direct threat to human life

 Renesas shall have no liability for damages arising out of the uses set forth in the above and purchasers who elect to use Renesas products in any of the foregoing applications shall indemnify and hold harmless Renesas Technology Corp., its affiliated companies and their officers, directors, and employees against any and all damages arising out of such applications.

- 9. You should use the products described herein within the range specified by Renesas, especially with respect to the maximum rating, operating supply voltage range, movement power voltage range, heat radiation characteristics, installation and other product characteristics. Renesas shall have no liability for malfunctions or damages arising out of the use of Renesas products beyond such specified ranges.
- 10. Although Renesas endeavors to improve the quality and reliability of its products, IC products have specific characteristics such as the occurrence of failure at a certain rate and malfunctions under certain use conditions. Please be sure to implement safety measures to guard against the possibility of physical injury, and injury or damage caused by fire in the event of the failure of a Renesas product, such as safety design for hardware and software including but not limited to redundancy, fire control and malfunction prevention, appropriate treatment for aging degradation or any other applicable measures. Among others, since the evaluation of microcomputer software alone is very difficult, please evaluate the safety of the final products or system manufactured by you.
- 11. In case Renesas products listed in this document are detached from the products to which the Renesas products are attached or affixed, the risk of accident such as swallowing by infants and small children is very high. You should implement safety measures so that Renesas products may not be easily detached from your products. Renesas shall have no liability for damages arising out of such detachment.
- 12. This document may not be reproduced or duplicated, in any form, in whole or in part, without prior written approval from Renesas.
- 13. Please contact a Renesas sales office if you have any questions regarding the information contained in this document, Renesas semiconductor products, or if you have any other inquiries.

#### © 2009. Renesas Technology Corp., All rights reserved.